# **Glossary**

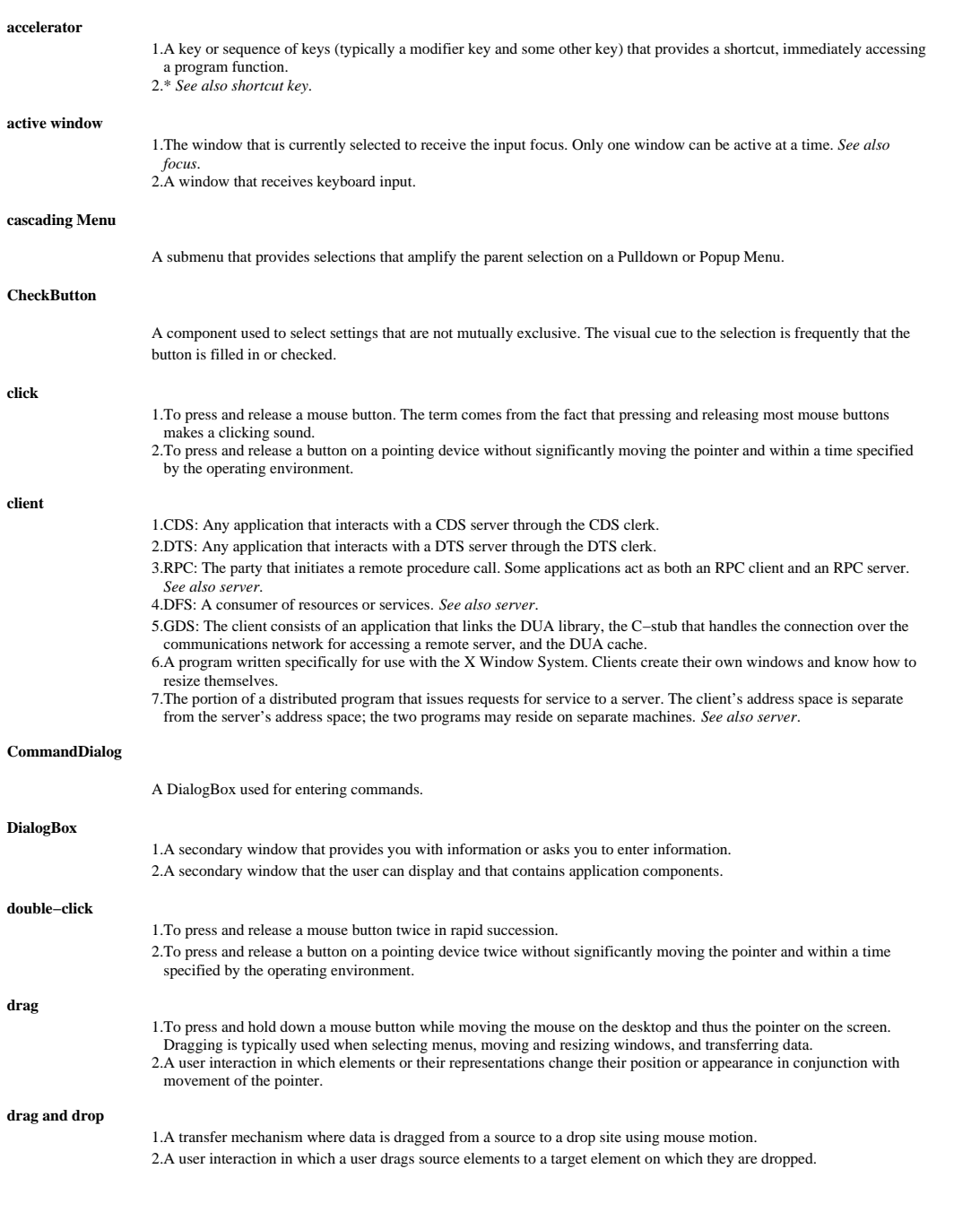

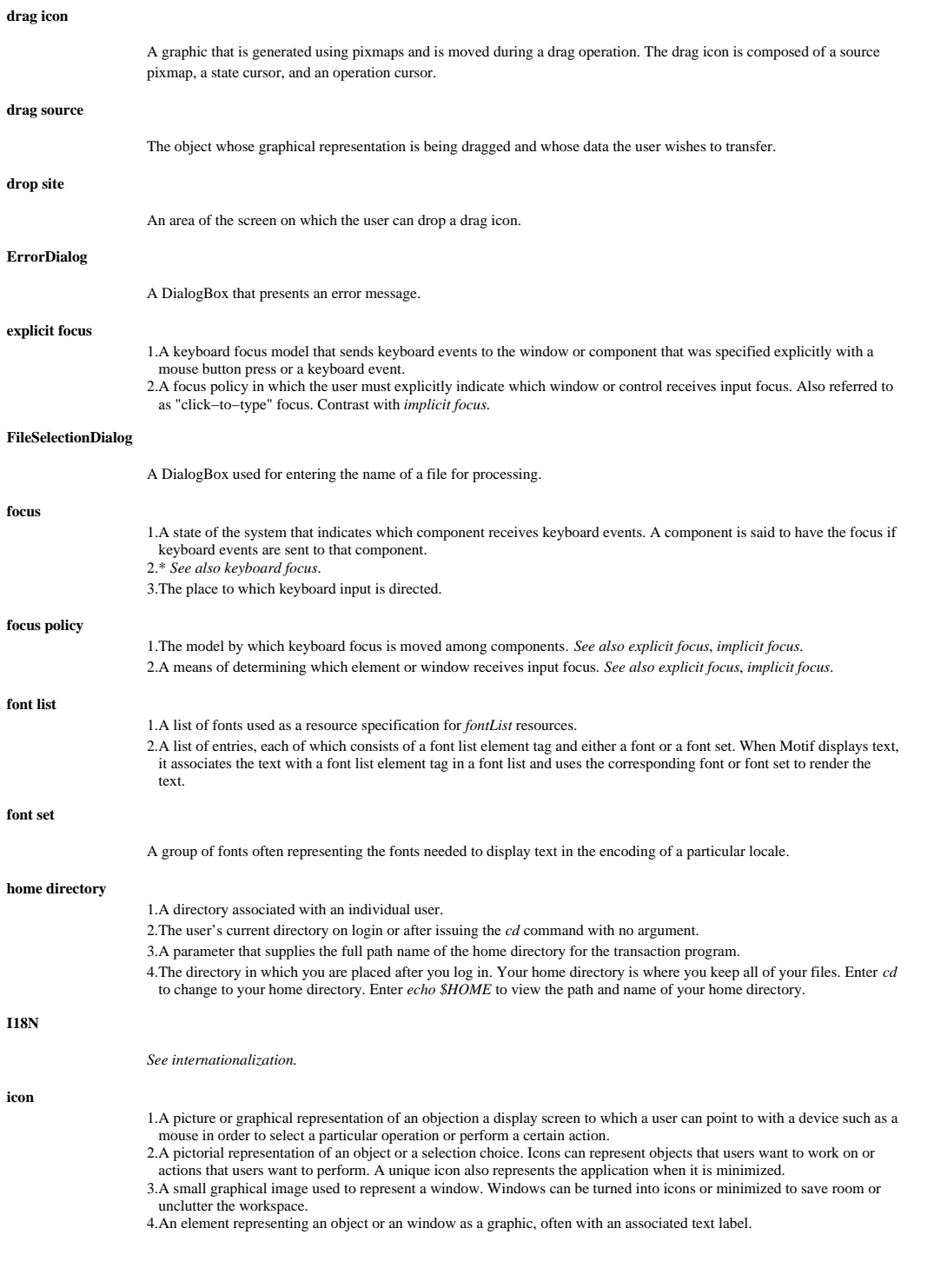

#### **icon box**

A window for organizing icons. **implicit focus** 1. A keyboard focus model that sends keyboard events to the window or component that the mouse pointer is over. 2. A keyboard focus model that sends keyboard events to the window or component that the mouse pointer is over. *See also pointer focus*. 3. A focus policy, based on pointer movement, in which keyboard events are automatically sent to the window and control where the pointer is located. Also referred to as pointer−driven focus. Contrast with *explicit focus*. *See also explicit focus*. **InformationDialog** A DialogBox that is used to display an informational message. **input method** A layer of mapping between the keyboard keys (or combination of keys) that the user types and the text data that is passed to the application. **insertion cursor** 1. The graphical symbol that provides the visual cue to the location of the insertion point. 2. The graphical symbol that provides the visual cue to the location of the insertion point in a Text component. **internationalization (I18N)** The process of generalizing programs or systems so that they can handle a variety of languages, character sets, and national customs. **keyboard focus** 1. Indicates the window or component within a window that receives keyboard input. It is sometimes called the input focus. 2. A state of the system that indicates which component receives keyboard events. A component is said to have the focus if keyboard events are sent to that component. **List** A component that presents a list of items for selection. **locale** 1. The language. geographic location, and software environment required to support the local language and customs. For example, the environment required to support the French language in Canada is a locale. A locale can include information about the language, the code set used to represent the language, the collating sequence, and cultural requirements for printing numeric and date values. 2. The international environment of an application program that defines the language−dependent behavior of the program at run time. An application derives the locale based on internal procedures and a set of implementation−defined values. **location cursor** A graphical symbol that marks the current location of the keyboard input focus for selection. Typically, this symbol is a box that surrounds the current object. **lower** To move a window to the bottom of the window stack on the workspace. **MainWindow** The component that organizes the contents of an application. **maximize** To enlarge a window to its maximum size. **maximize button**

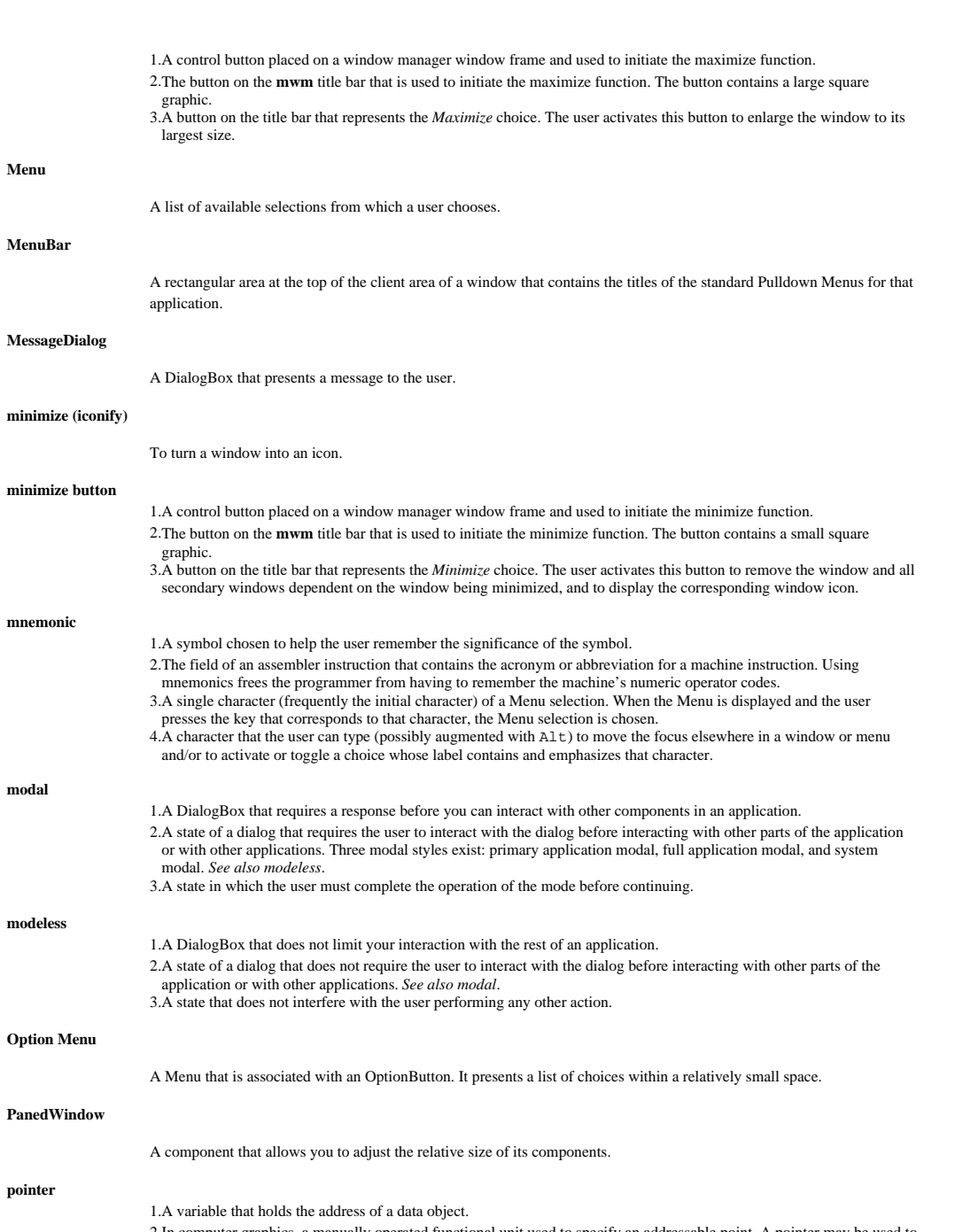

2.In computer graphics, a manually operated functional unit used to specify an addressable point. A pointer may be used to conduct interactive graphic operations, such as selection of one member of a predetermined set of d

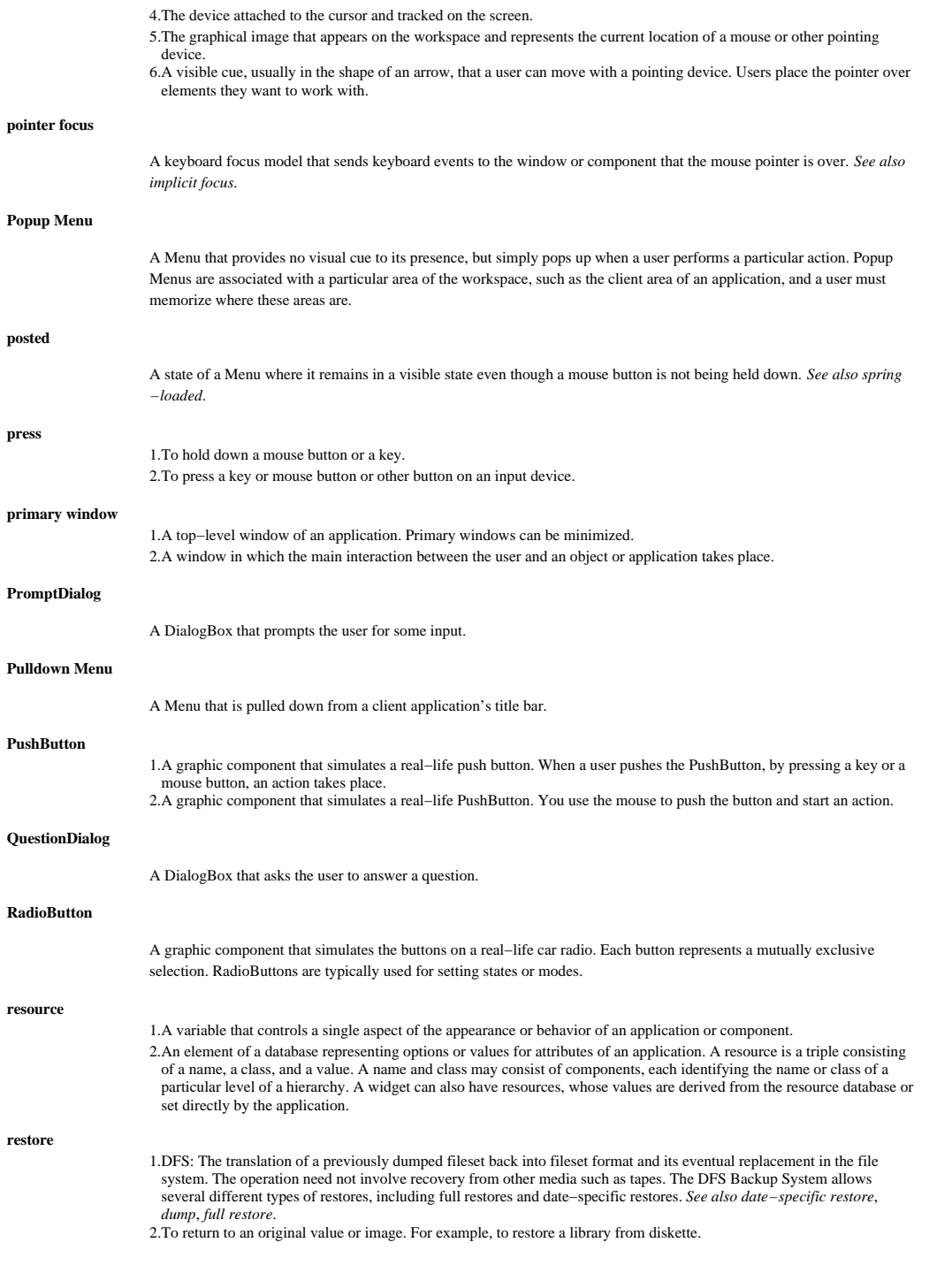

3. To return an icon or maximized window to its normal size.

![](_page_5_Picture_163.jpeg)

A Menu that remains posted until you cancel it.

**Text**

A component for entering and editing text.

# **ToggleButton**

A button that has two states.

#### **transient window**

A window of short duration such as a DialogBox. The window is displayed for only a short time, usually just long enough to convey some information or get some operational directions.

#### **WarningDialog**

A DialogBox that presents a warning to the user.

#### **widget**

1. The technical term for user−interface components.

2. An object used to hold data and present an interface to the user. A widget is a combination of state and procedure. Each widget is a member of a class, which holds the procedures and data structures common to all widgets of that class. A widget instance holds the procedures and data structures particular to that single widget. Each widget class typically provides the general behavior associated with a particular kind of interaction with the user.

#### **window**

- 1. In curses, the internal representation of what a portion of the display may look like at some point in time. Windows can be any size, from the entire display screen to a single character. 2. A division of a screen in which one of several programs being executing concurrently can display information.
- 3. In data communications, the number of data packets a DTE or DCE can send across a logical channel before waiting for authorization to send another data packet. The window is the main mechanism of pacing, or flow control, of packets. 4. In X.25 communications, the number of packets that can be outstanding without acknowledgement.
- 5. In the context of the OSF/1 loader, a temporarily established mapping for a (possibly) small piece of a file.
- 6. A data structure that represents all or part of the display screen. Visually, a window is represented as a subarea of the display screen.
- 7. An area with visible boundaries that can be defined so that the user can view interact with an application.

#### **window decorations**

The frame and window−control buttons that surround windows managed by the Motif Window Manager.

#### **window geometry**

The position and size of a window.

#### **window manager**

1. A program that controls the size, placement, and operation of windows on the workspace. The window manager includes the functional window frames that surround each window object and may include a separate Menu for the workspace. 2. A program that provides users with the capability to manipulate windows on the workspace; for example, opening, resizing, moving, and closing windows.

### **Window Menu**

The Menu that appears when the Window Menu button is pressed. The Window Menu typically contains selections for restoring, moving, sizing, minimizing, maximizing, and closing the window.

#### **Window Menu button**

The graphical control button that appears at the left side of the title bar in the window frame. The button posts the Window Menu.

## **WorkingDialog**

A DialogBox that informs the user that the application is busy performing a task.

# **X Window System**

Motif User's Guide 7 and 1980 and 1980 and 1980 and 1980 and 1980 and 1980 and 1980 and 1980 and 1980 and 1980 and 1980 and 1980 and 1980 and 1980 and 1980 and 1980 and 1980 and 1980 and 1980 and 1980 and 1980 and 1980 and

A network−based graphics windowing system.